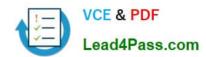

# MS-202<sup>Q&As</sup>

Messaging Administrator Certification Transition

### Pass Microsoft MS-202 Exam with 100% Guarantee

Free Download Real Questions & Answers PDF and VCE file from:

https://www.lead4pass.com/ms-202.html

100% Passing Guarantee 100% Money Back Assurance

Following Questions and Answers are all new published by Microsoft
Official Exam Center

- Instant Download After Purchase
- 100% Money Back Guarantee
- 365 Days Free Update
- 800,000+ Satisfied Customers

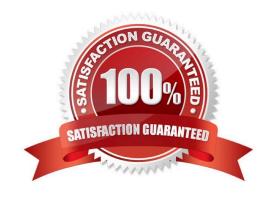

### **QUESTION 1**

### DRAG DROP

You have a Microsoft Exchange Server 2019 organization that contains a Mailbox server named MBX01.

You back up MBX01 by using Windows Server Backup.

You need to recover a deleted mailbox. The solution must minimize the impact on other mailboxes.

Which four actions should you perform in sequence? To answer, move the appropriate actions from the list of actions to the answer area and arrange them in the correct order.

Select and Place:

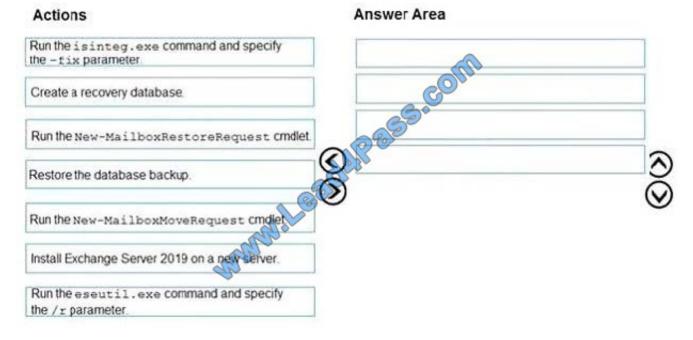

Correct Answer:

2021 Latest lead4pass MS-202 PDF and VCE dumps Download

# Run the isinteg.exe command and specify the -rix parameter Restore the database backup. Run the esemple exe command and specify the /r parameter. Run the New-MailboxRestoreRequest cmdlet. Run the New-MailboxMoveRequest cmdlet. Run the New-MailboxMoveRequest cmdlet.

https://docs.microsoft.com/en-us/exchange/high-availability/disaster-recovery/restore-data-using-recovery-dbs?view=exchserver-2019

### **QUESTION 2**

You have a Microsoft Exchange Server 2019 hybrid deployment.

You need to change the free/busy data access sharing level between the on-premises organization and Exchange Online.

What should you do?

- A. Modify the organization relationship
- B. Create an organization sharing policy
- C. Run the Hybrid Configuration wizard
- D. Create an individual sharing policy

Correct Answer: C

### **QUESTION 3**

You are evaluating the email hygiene configuration of a Microsoft Exchange server 2019 organization. You run the command shown in the following exhibit.

[PS] C:\>Get-ContentFilterConfig | fl \*SCL\*

SCLRejectThreshold 57

SCLDeleteEnabled ... : False

SCLQuarantineThreshold : 9

SCLQuarantineEnabled : False

Use the drop-down menus to select the answer choice that completes each statement based on the information presented in the graphic. NOTE: Each correct selection is worth one point.

, sadd Pat

is a day bet

Hot Area:

### Answer Area

Email messages that have a spam confidence level (SCL) of 8 will be [answer choice].

deleted silently

rejected with a response

sent to the spam quarantine mailbox

Email messages that have a spam confidence level (SCL) of 7 will be [answer choice].

deleted silently

rejected with a response

sent to the spam quarantine mailbox

### Correct Answer:

### Answer Area

Email messages that have a spam confidence level (SCL) of 8 will be [answer choice].

deleted silently

rejected with a response

sent to the spam quarantine mailbox

Email messages that have a spam confidence level (SCL) of 7 will be [answer choice].

deleted silently

rejected with a response

sent to the spam quarantine mailbox

References: https://docs.microsoft.com/en-us/powershell/module/exchange/antispam-antimalware/set-contentfilterconfig?view=exchange-ps

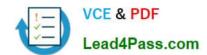

2021 Latest lead4pass MS-202 PDF and VCE dumps Download

### **QUESTION 4**

Your network contains an Active Directory forest. The forest contains two domains named litware.com and exchange.litware.com and a Microsoft Exchange Server 2019 organization.

The relevant servers are configured as shown in the following table.

EX01 and EX02 have Exchange Server 2019 installed and are in a database availability group (DAG) named DAG01.

You need to add in additional server to DAG01.

Which server should you add?

- A. Server01
- B. Server02
- C. Server03
- D. Server04

Correct Answer: D

### **QUESTION 5**

You have a Microsoft 365 subscription for a company named Fabrikam, Inc. The company uses an Exchange

Online tenant that has an email domain named fabirkam.com.

Fabrikam works with a partner company Contoso, Ltd. that uses an email domain named contoso.com.

A new security policy at Contoso states that any email sent from partners to Contoso employees must use TLS encryption.

You need to ensure that email sent from Fabrikam to Contoso uses TLS.

What should you create in the tenant?

A. a new connector that specifies the contoso.com SMTP domain

- B. a remote domain named contoso.com
- C. a new connector that specifies the fabrikam.com SMTP domain
- D. a remote domain named fabrikam.com

Correct Answer: A

Configure a Send connector in Fabrikam to point to Contoso.

MS-202 VCE Dumps

**MS-202 Practice Test** 

MS-202 Study Guide

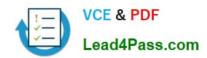

To Read the Whole Q&As, please purchase the Complete Version from Our website.

## Try our product!

100% Guaranteed Success

100% Money Back Guarantee

365 Days Free Update

**Instant Download After Purchase** 

24x7 Customer Support

Average 99.9% Success Rate

More than 800,000 Satisfied Customers Worldwide

Multi-Platform capabilities - Windows, Mac, Android, iPhone, iPod, iPad, Kindle

We provide exam PDF and VCE of Cisco, Microsoft, IBM, CompTIA, Oracle and other IT Certifications. You can view Vendor list of All Certification Exams offered:

https://www.lead4pass.com/allproducts

### **Need Help**

Please provide as much detail as possible so we can best assist you. To update a previously submitted ticket:

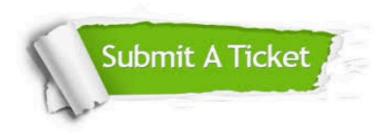

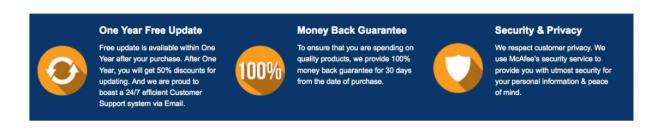

Any charges made through this site will appear as Global Simulators Limited.

All trademarks are the property of their respective owners.

Copyright © lead4pass, All Rights Reserved.